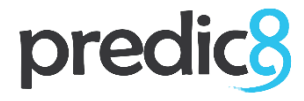

# **Fit for Mobile: Von REST an SOAP**

**predic8 GmbH**

Moltkestr. 40 53173 Bonn

www.predic8.de info@predic8.de

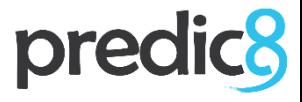

## **Web Service nach REST Service**

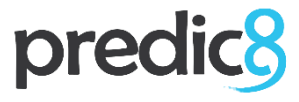

## Web Service nach REST Strice

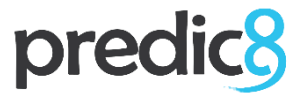

## Web Service nach REST

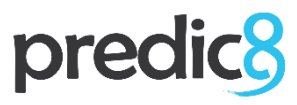

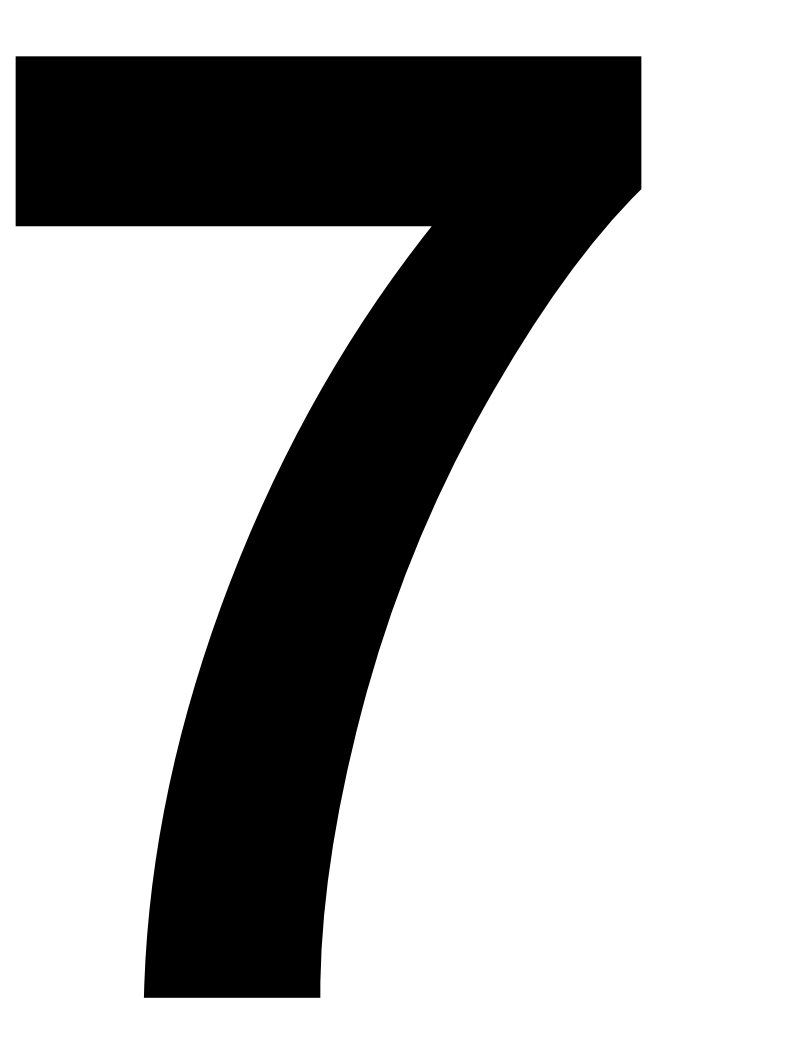

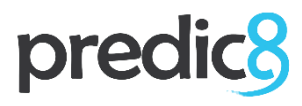

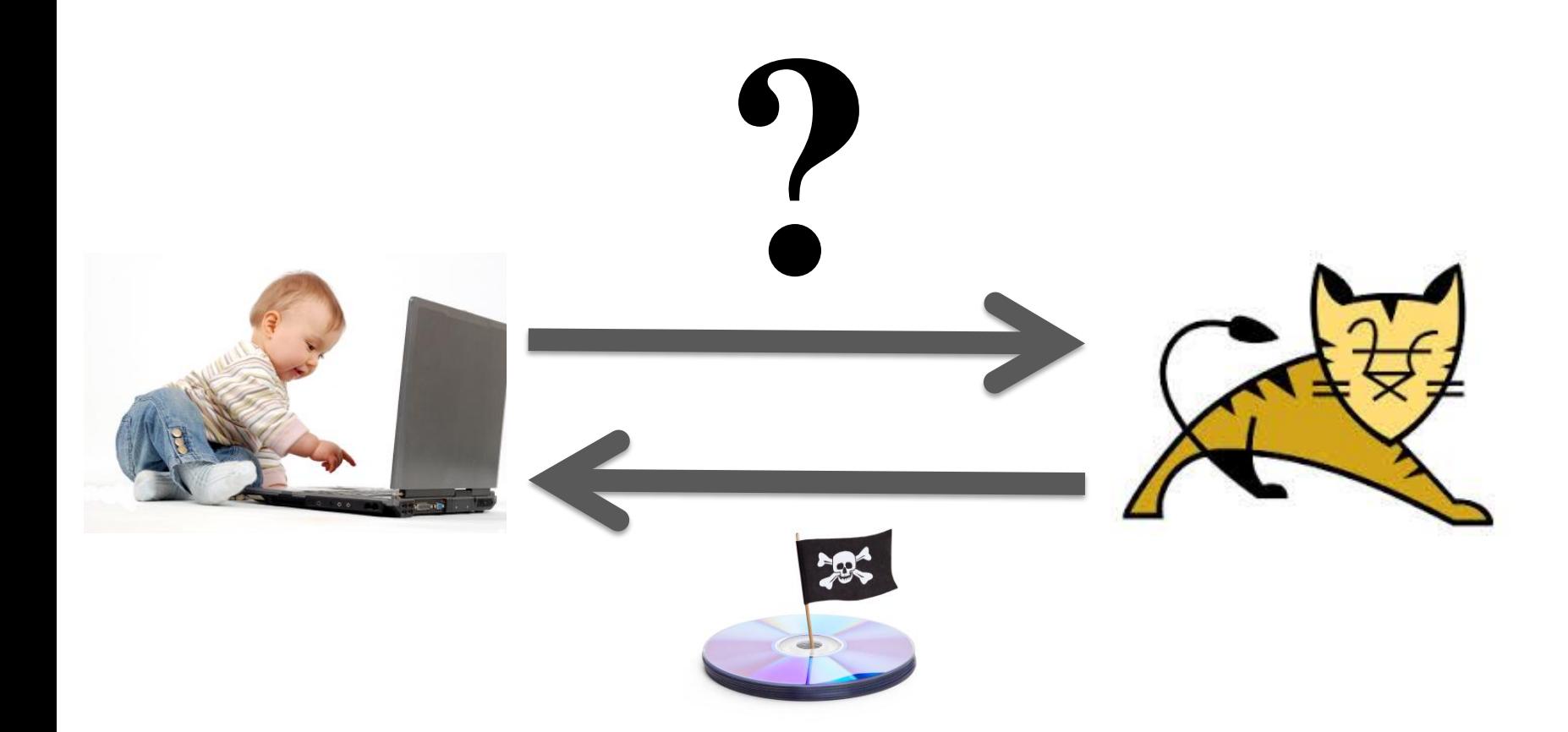

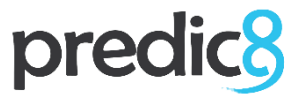

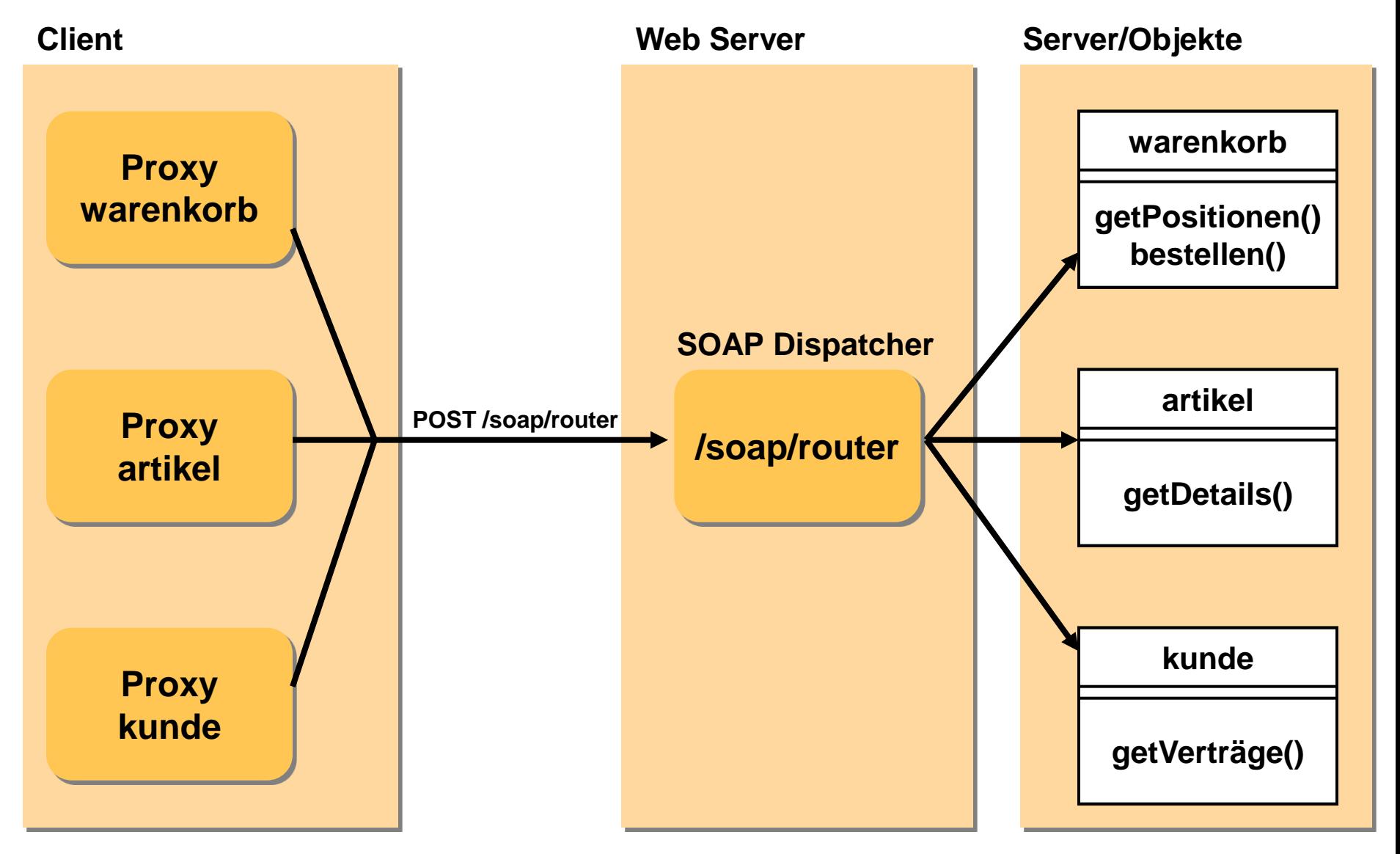

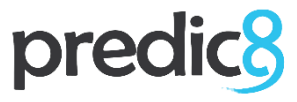

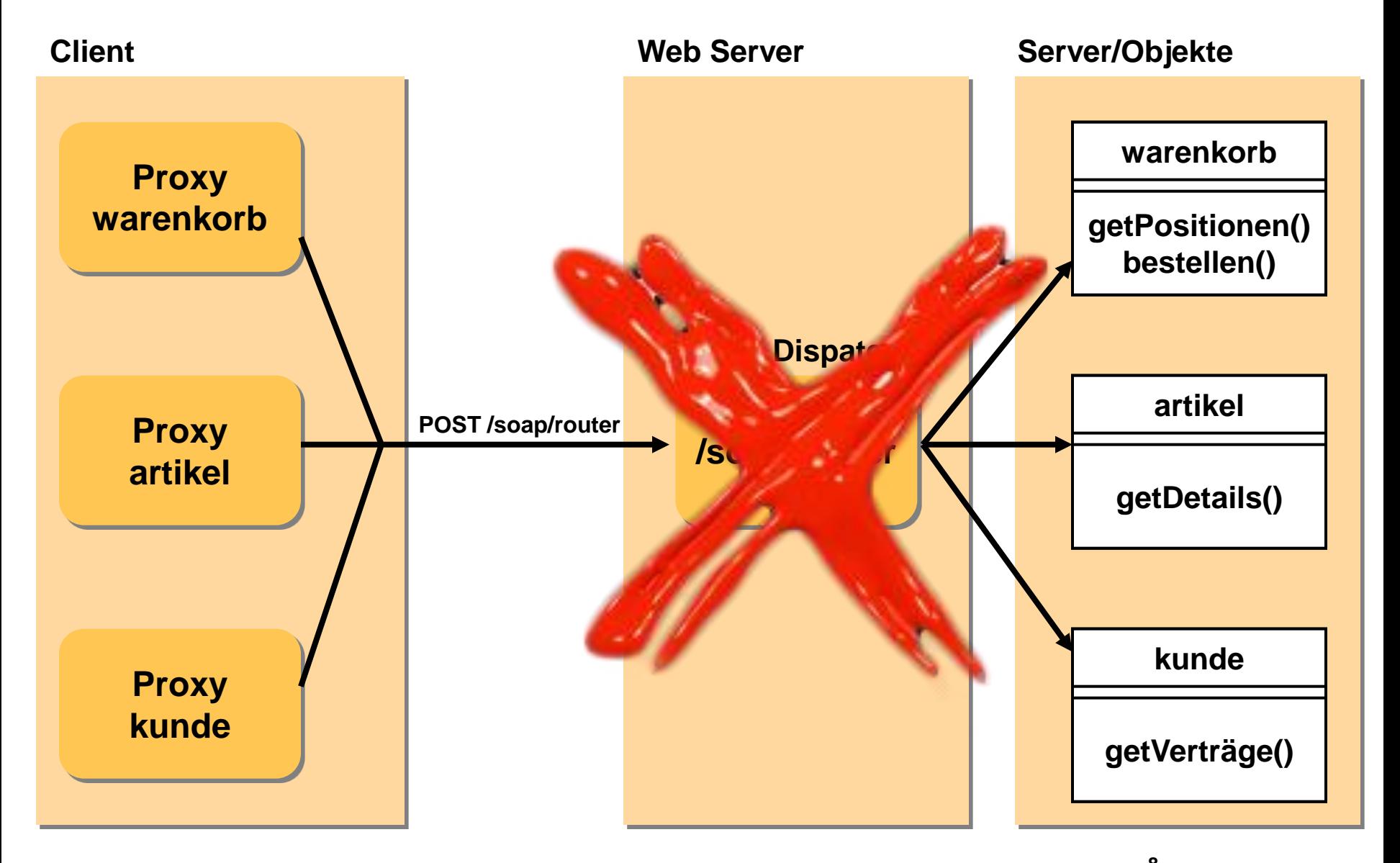

### predio

```
<warenkorb xmlns:xlink="http://www.w3.org/1999/xlink">
     <kunde xlink:href="http://shop.oio.de/kunde/5873">
         5873</kunde>
     <position nr="1" menge="5">
          <artikel xlink:href="http://shop.oio.de/artikel/4501"
                   nr="4501">
              <beschreibung>Dauerlutscher</beschreibung>
          </artikel>
     </position>
     <position nr="2" menge="2">
          <artikel xlink:href="http://shop.oio.de/artikel/5860"
                   nr="5860">
               <beschreibung>Earl Grey Tea</beschreibung>
          </artikel>
     </position>
</warenkorb>
```
### predic<sup>8</sup>

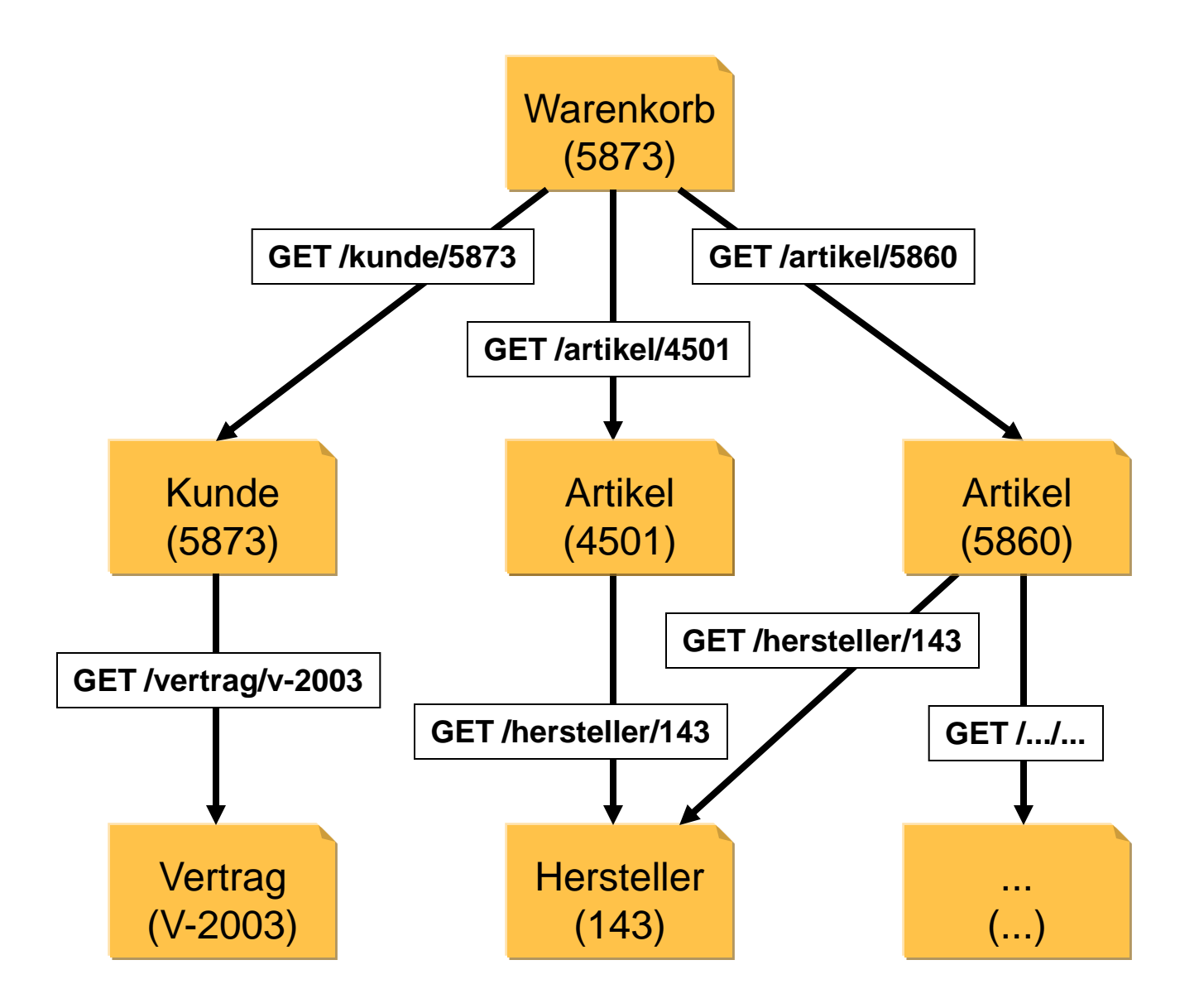

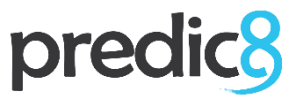

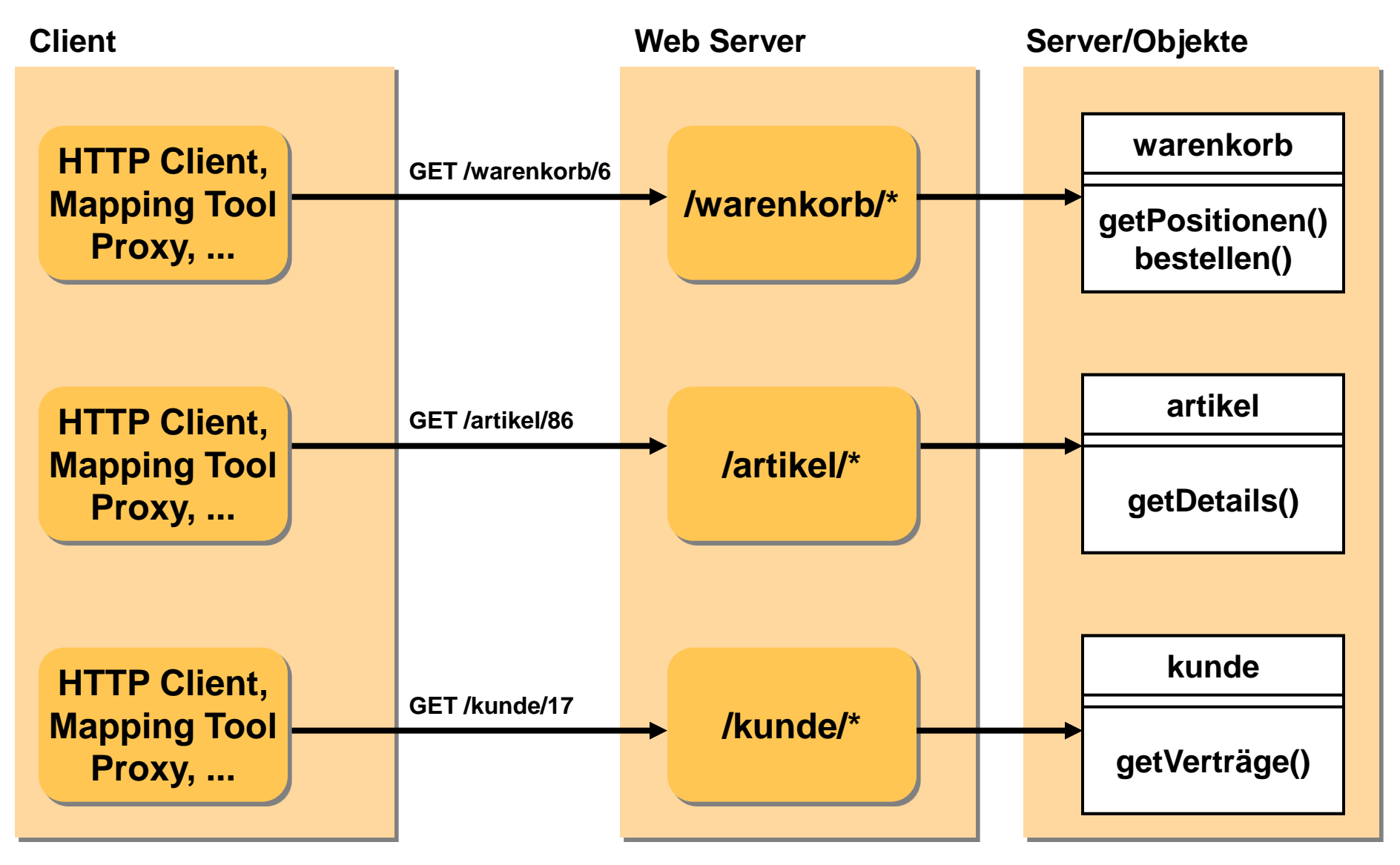

### predio

```
<ns1:create 
xmlns:ns1='http://predic8.com/wsdl/material/ArticleServic
e/1/'>
   <article xmlns:ns1='http://predic8.com/material/1/'>
     <name>?XXX?</name>
     <description>?XXX?</description>
     <price xmlns:ns1='http://predic8.com/common/1/'>
       <amount>?999.99?</amount>
<!-- possible values: EUR,USD-->
       <currency
xmlns:ns1='http://predic8.com/common/1/'>EUR</currency>
    </price>
<!-- Pattern: [A-Z]{2}-\d{5}-->
     <id
xmlns:ns1='http://predic8.com/material/1/'>?XXX?</id>
```
 **</article>**

**</ns1:create>**

<ns1:cre **xmlns:ns1**<br>dic8.com/wsdl/material/ArticleServic **e/1/'> <article xmlns:ns1='http://predic8.com/material/1/'> <name>?XXX?</name> <description>?XXX?</description> <price xmlns:ns1='http://predic8.com/common/1/'> <amount>?999.99?</amount>**  $\leq$ !-- possible values:

 **<currency** xmlns:ns1='http://prediction.com/1/'>EUR</currency>  **</price> <!-- Pattern: [A-Z]{2}-\d{5}-->**

 **<id** xmlns:ns1='h<sup>ttp://</sup>predic8.com/material//?XXX?</id>  **</article> </ns1:create>**

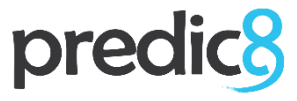

## **Offenbarung 3, 16**

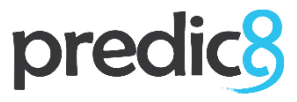

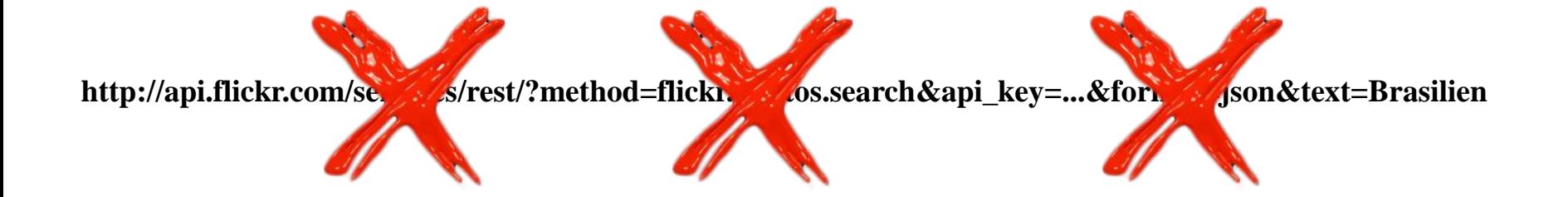

## predic<sup>8</sup>

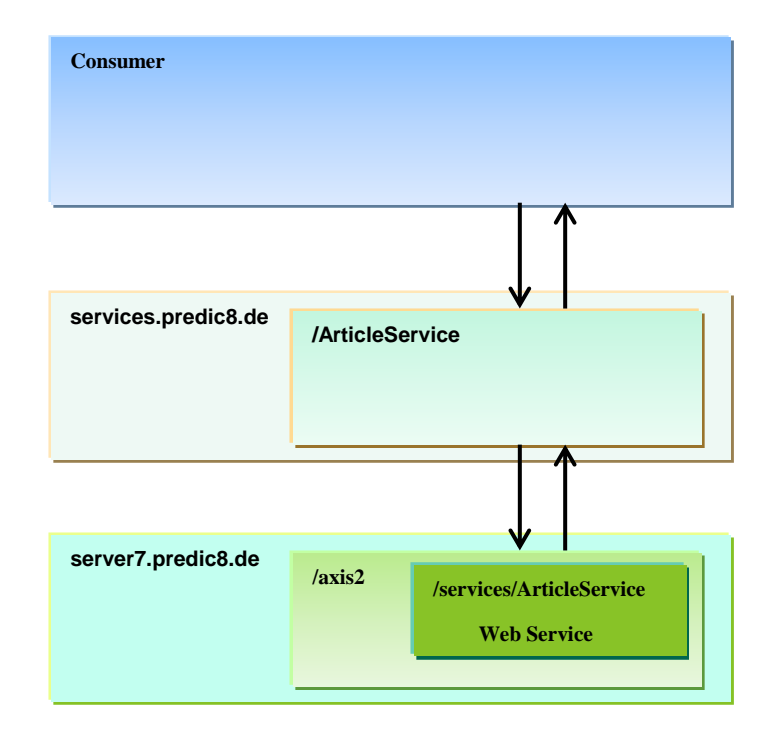

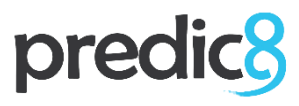

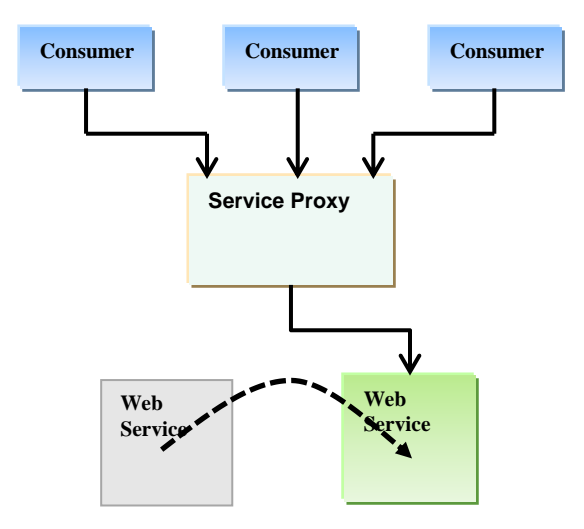

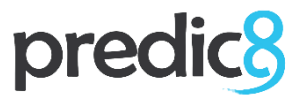

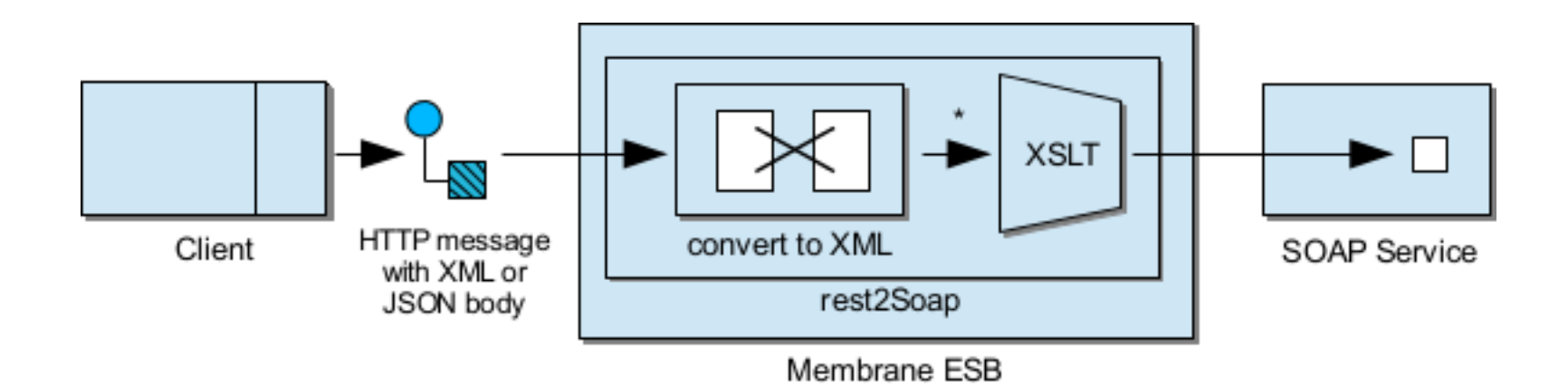

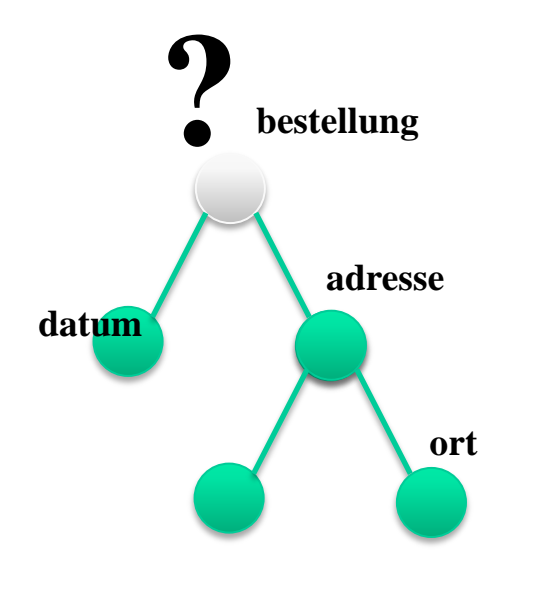

#### **Template**

match="bestellung"

**Template**

match="ort"

**Template**

match="adresse"

**Template**  $match="underset{\cdots}{=}$ 

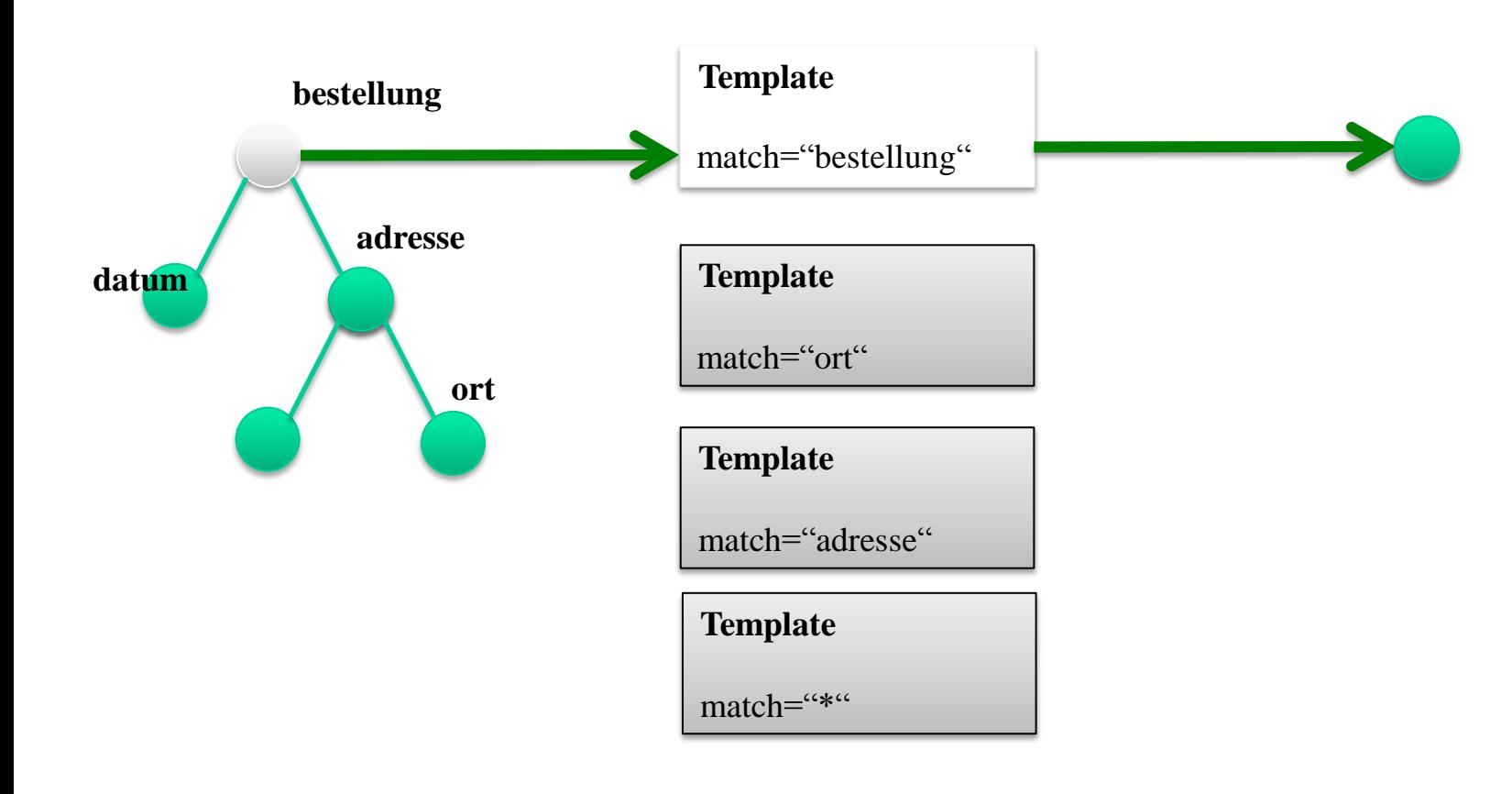

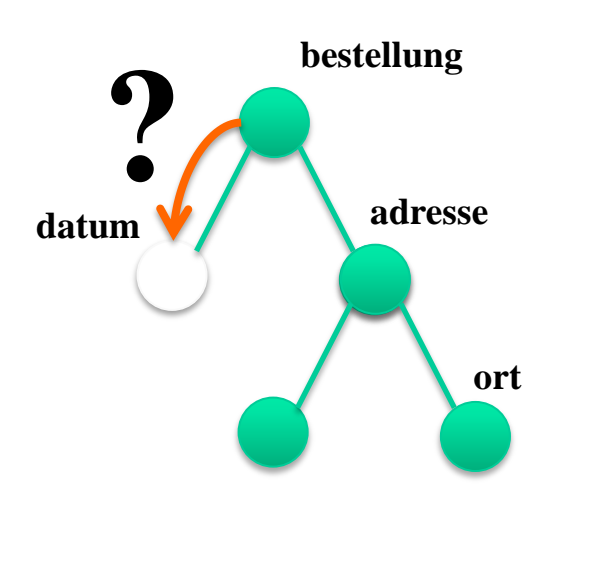

#### **Template**

match="bestellung"

**Template**

match="ort"

**Template**

match="adresse"

**Template**  $match="underset{\cdots}{=}$ 

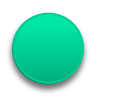

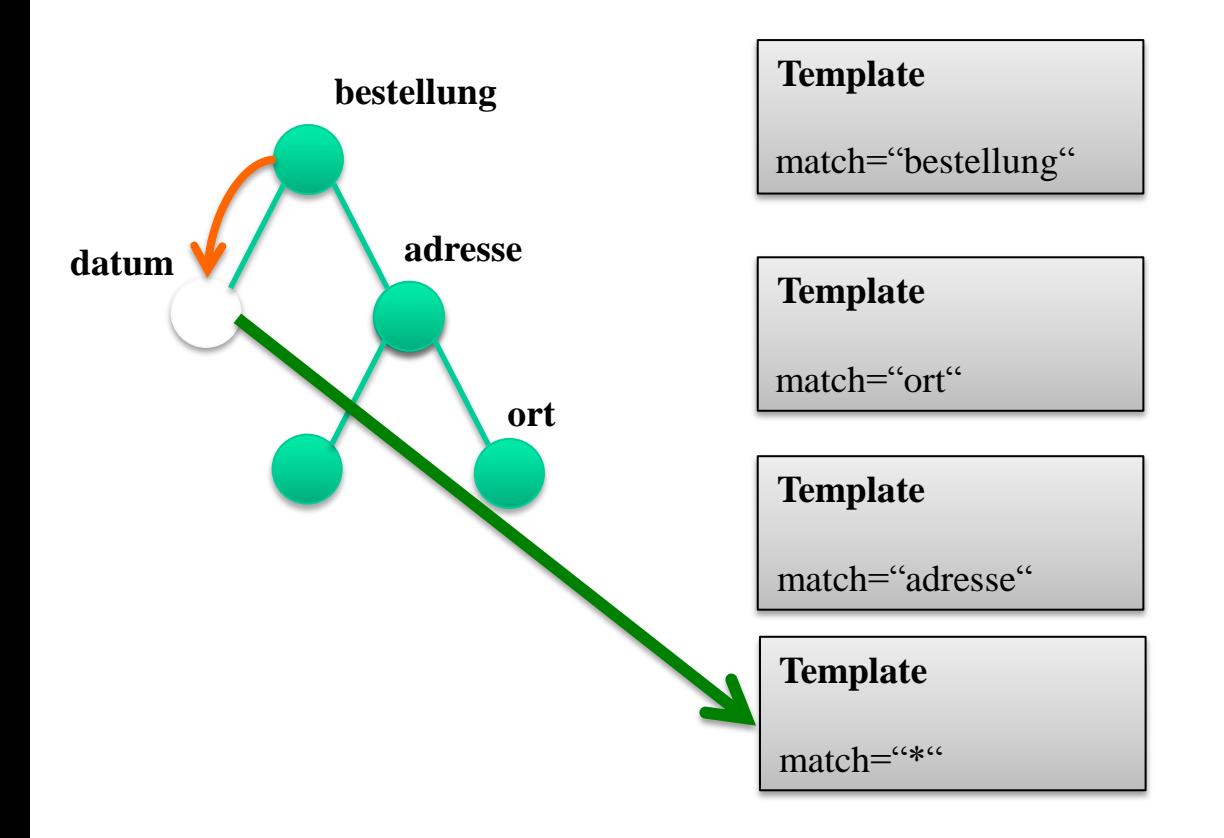

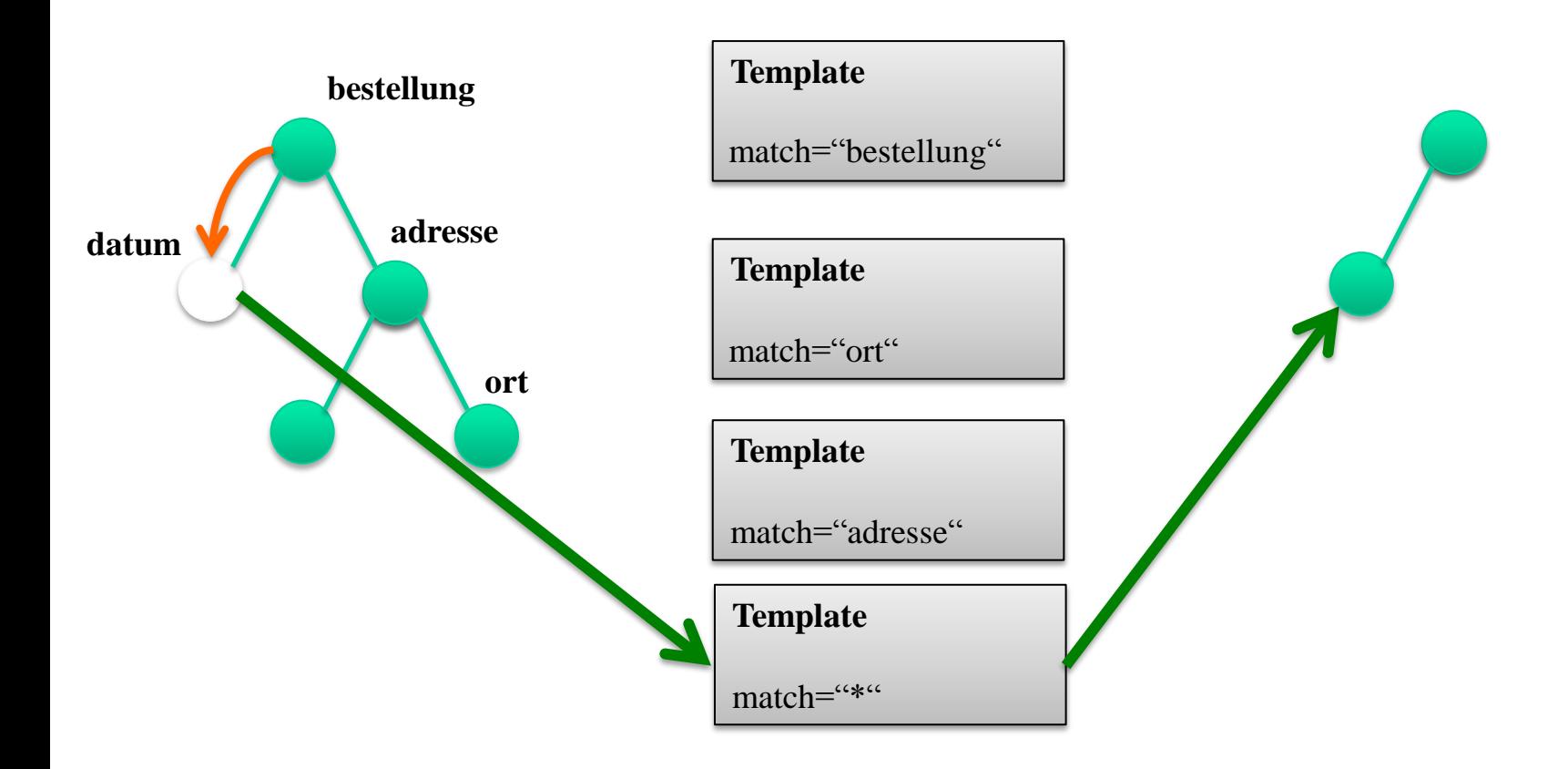

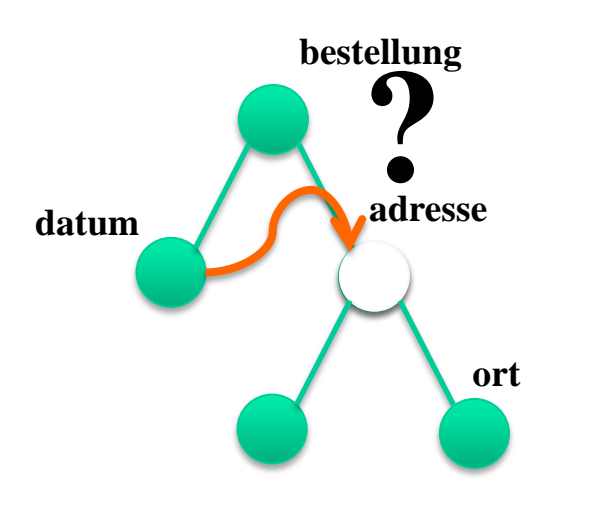

#### **Template**

match="bestellung"

**Template**

match="ort"

**Template**

match="adresse"

**Template**  $match="underset{\cdots}{=}$ 

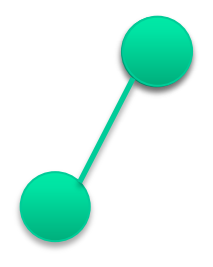

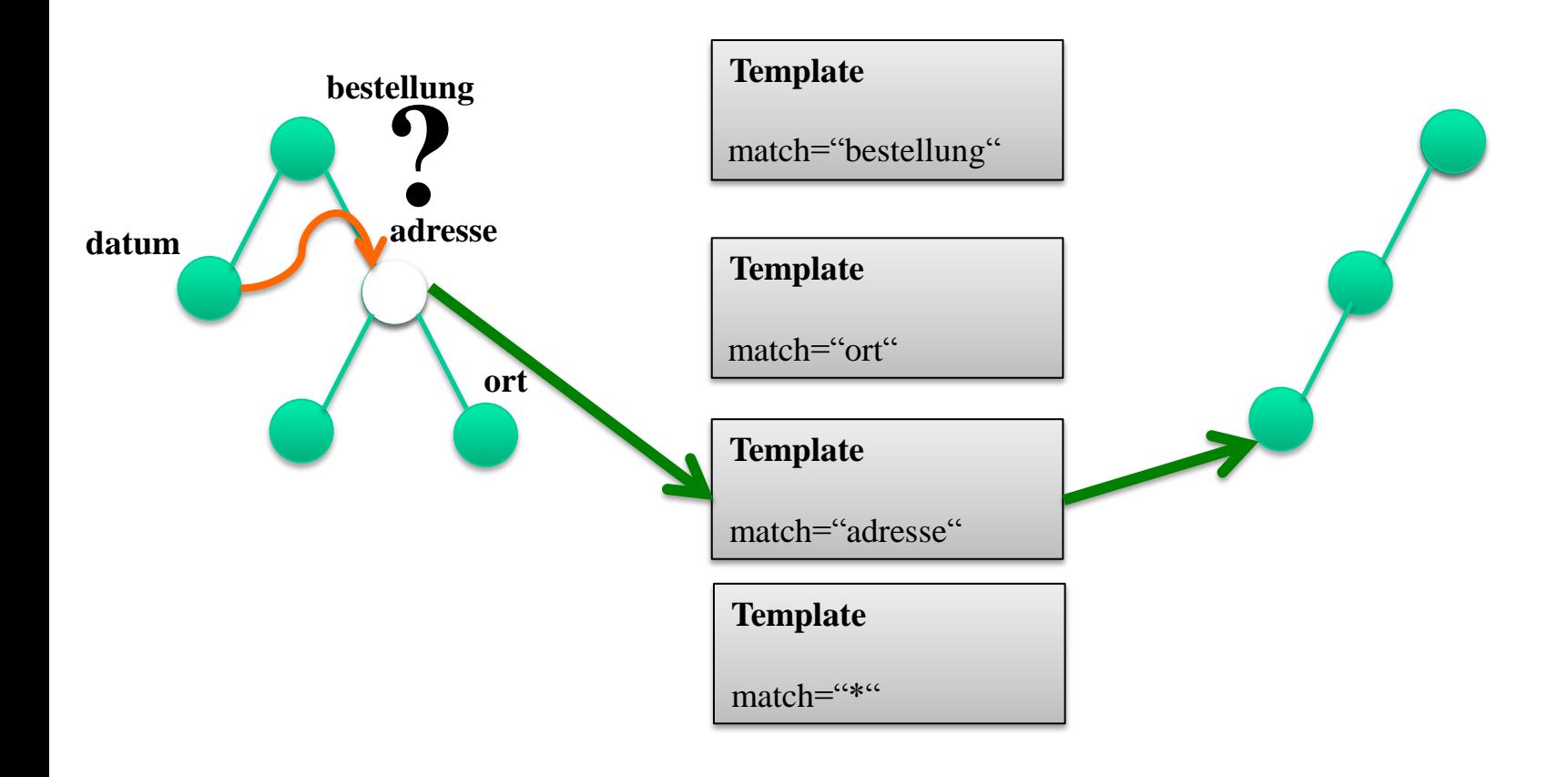

```
<http:request xmlns:http="http://membrane-soa.org/schemas/http/v1/"pred
     method="POST" http-version="1.1">
     <uri value="/articles/">
        <path> <component>articles</component>
        \langle/path>
     </uri>
     <headers>
         <header name="User-Agent">curl/7.23.1</header>
         <header name="Host">localhost:2000</header>
         <header name="Accept">*/*</header>
         <header name="Content-Type">application/json</header>
         <header name="Content-Length">102</header>
        </headers>
     <body type="json">
         <root type="o">
             <article type="o">
                  <name type="s">Test</name>
                  <description type="s">?</description>
                  <price type="o">
                      <amount type="f">1.00</amount>
                     <currency type="s">EUR</currency>
                  </price>
                  <id type="s">AR-00000</id>
              </article>
        \langleroot\rangle </body>
</http:request>
```